## DO Mell

THE CROWN BIBLICAL FINANCIAL STUDY

for Life Groups

Crown Financial Ministries is an interdenominational ministry with a mission to teach people God's financial principles.

## **Topics Include**

Getting out of debt
Spending
Saving and Investing
Budgeting
Giving
Earning Money
Training Children

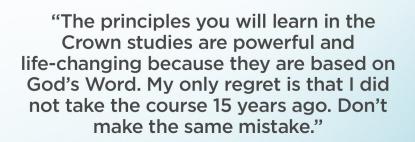

Joe Gibbs Former NFL Head Coach and Founder, Joe Gibbs Racing

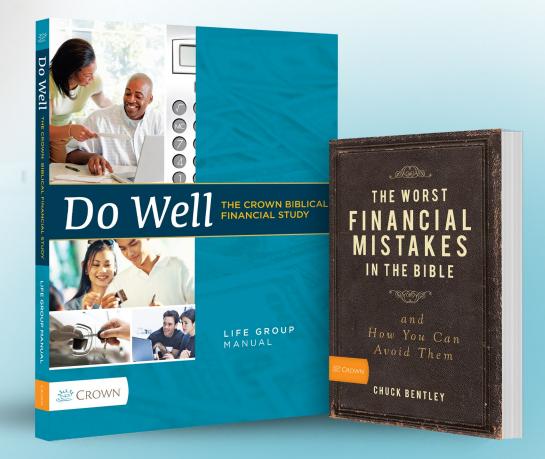

**REGISTRATION/EVENT INFORMATION** 

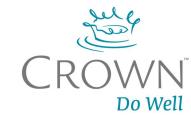